# 1 **MATLAB/Simulink**

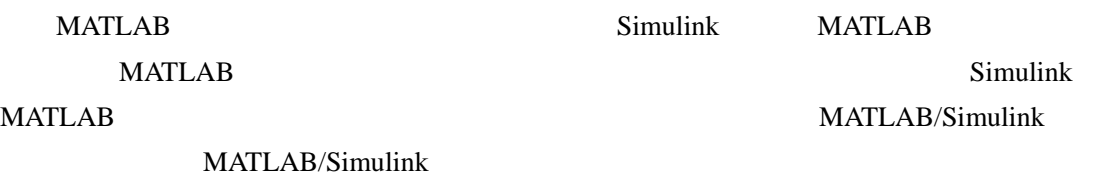

### § 1-1 Simulink

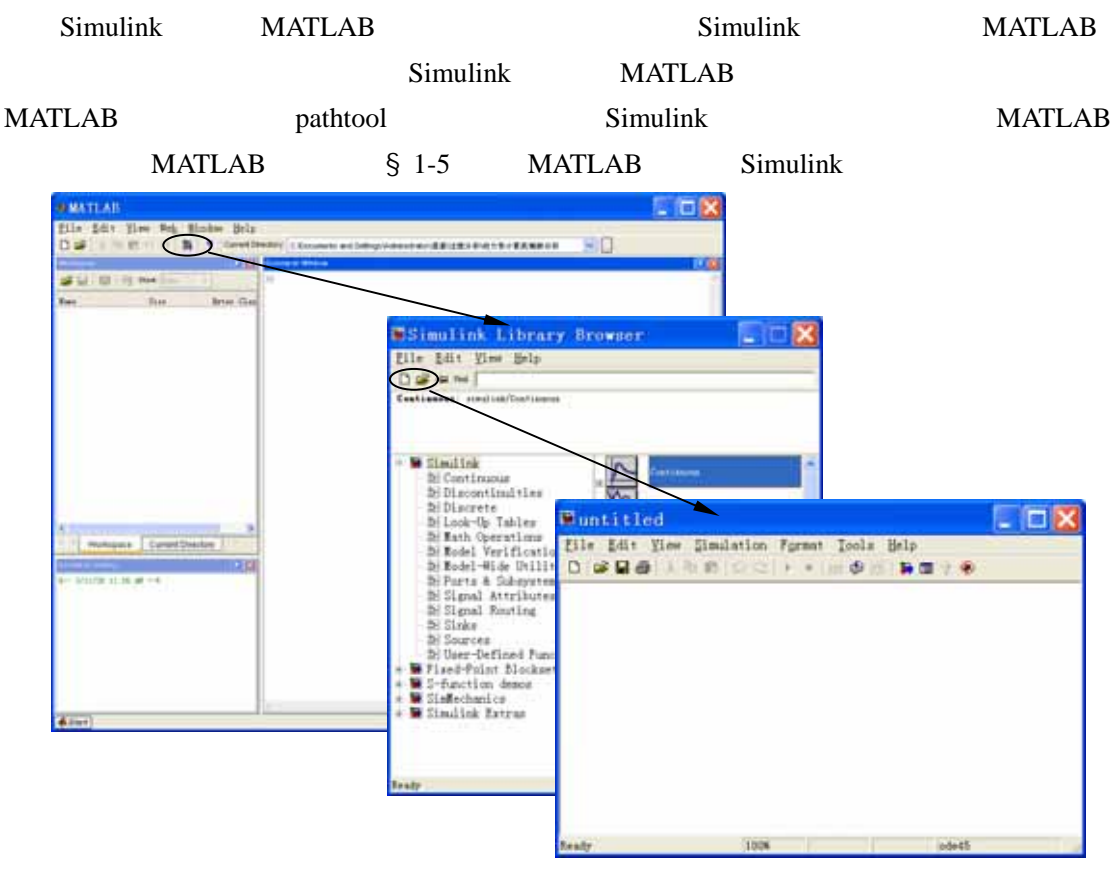

1-1 Simulink

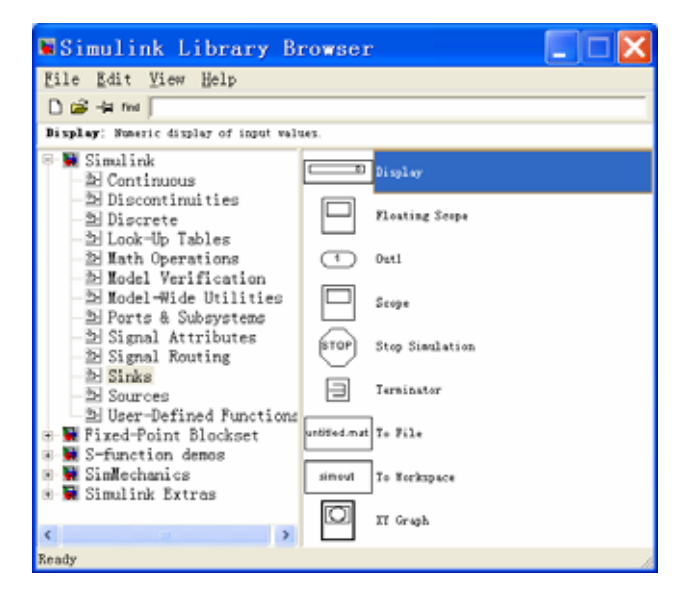

1-2 Simulink

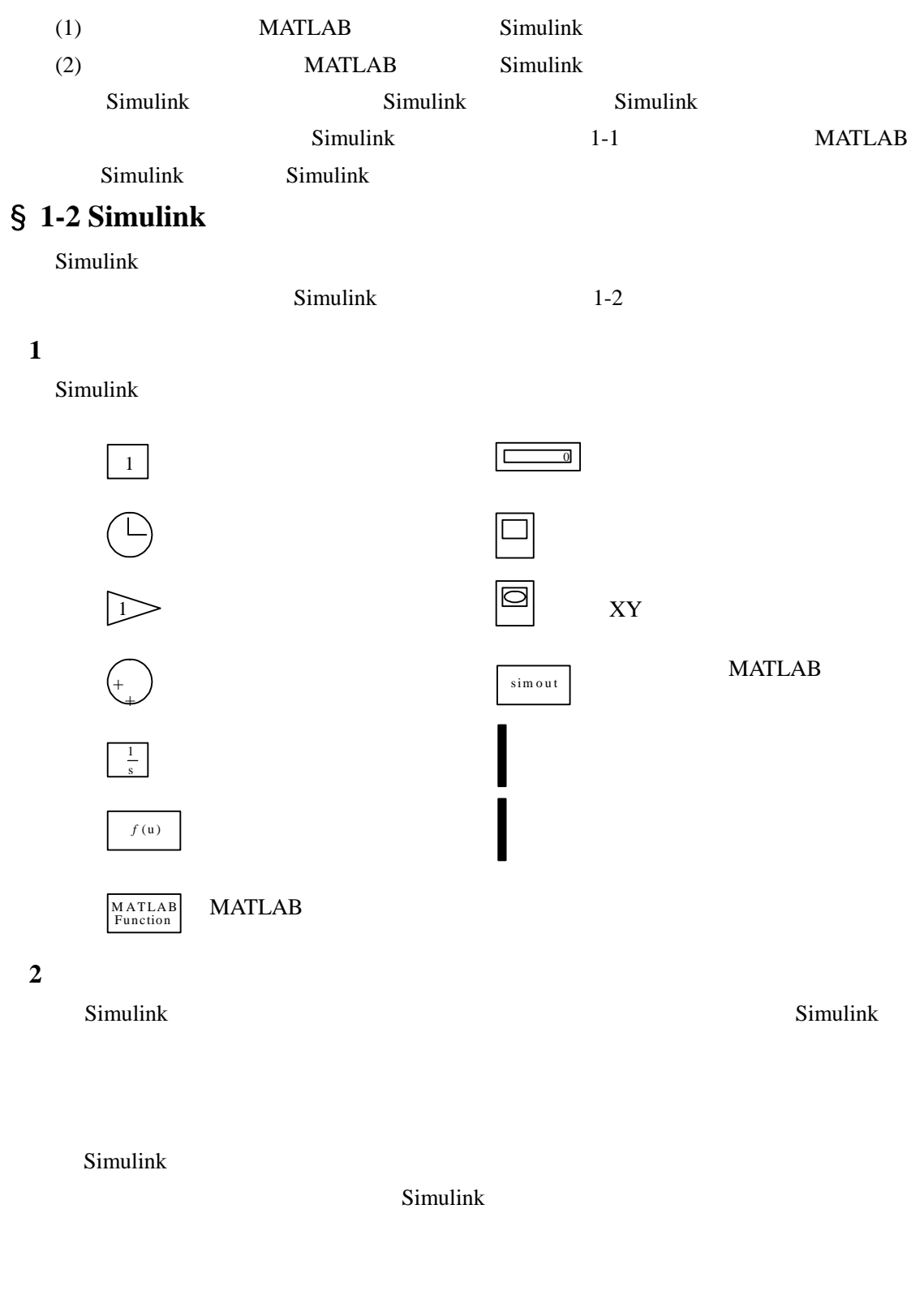

Simulink

MATLAB

#### § 1-3 Simulink  $Simulink$  1-3  $l = 1m$   $m = 0.5kg$   $\theta = 20^\circ$  $F_c = 0.2 \dot{\theta}$  $\dot{\theta}$  10s  $\ddot{\theta} = -0.4\dot{\theta} - 9.8\sin\theta$  (1-1)  $\n **Simulink**$  1-4 Fcn Integrator1 Integrator2 RtoD Scope Fcn  $(1-1)$   $\theta$  $\ddot{\theta}$ Expression 1-5 MATLAB Simulink u Integrator1  $\ddot{\theta}$  $\dot{\theta}$ Integrator2  $\dot{\theta}$  $\theta$  . Initial condition 1-6  $\dot{\theta}_0$  $\dot{\theta}_0$  ,  $\theta_0$  , MATLAB Simulink and rad  $1 - 3$ θ *m*

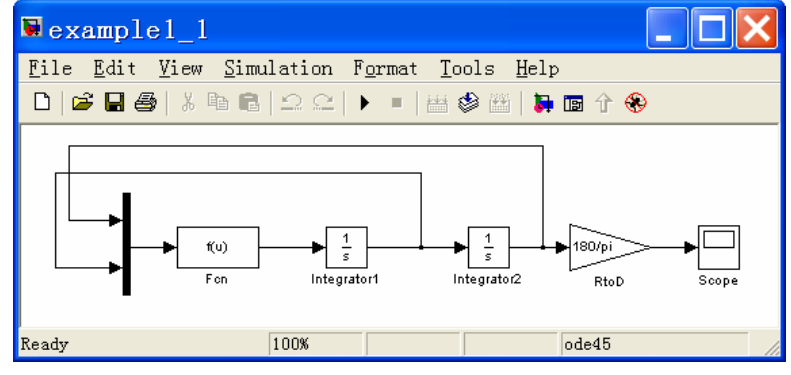

1-4 Simulink

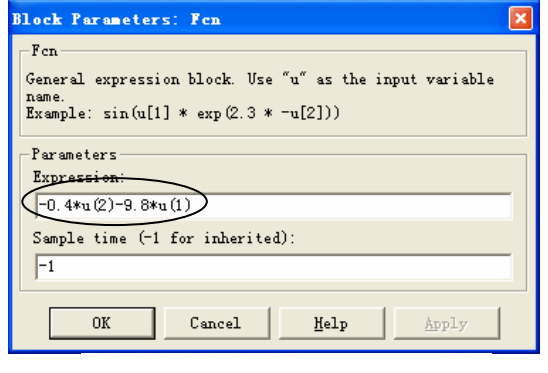

 $1-5$  Fun

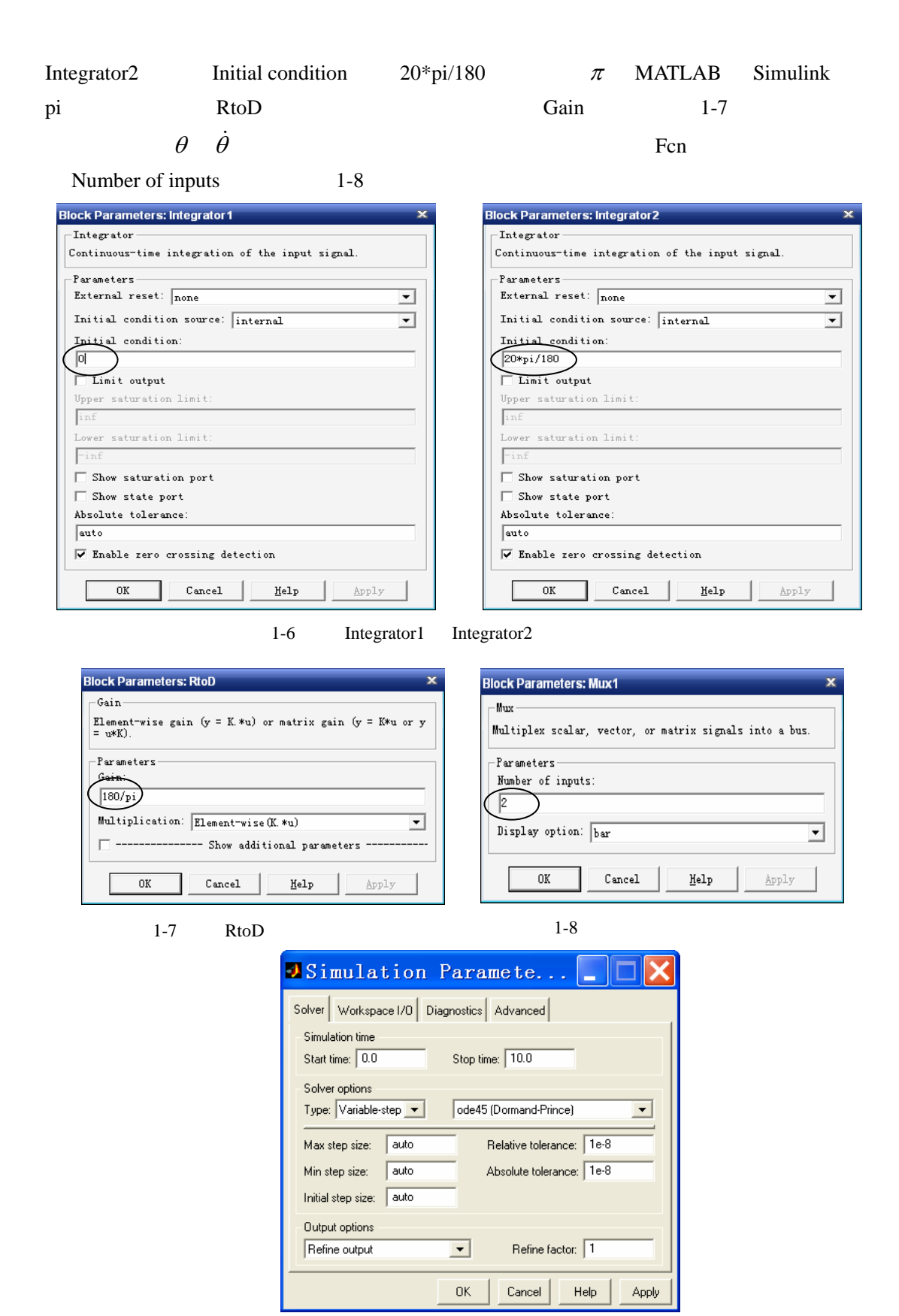

 $1-9$ 

 $Simulink$ 

# $§$  1-4

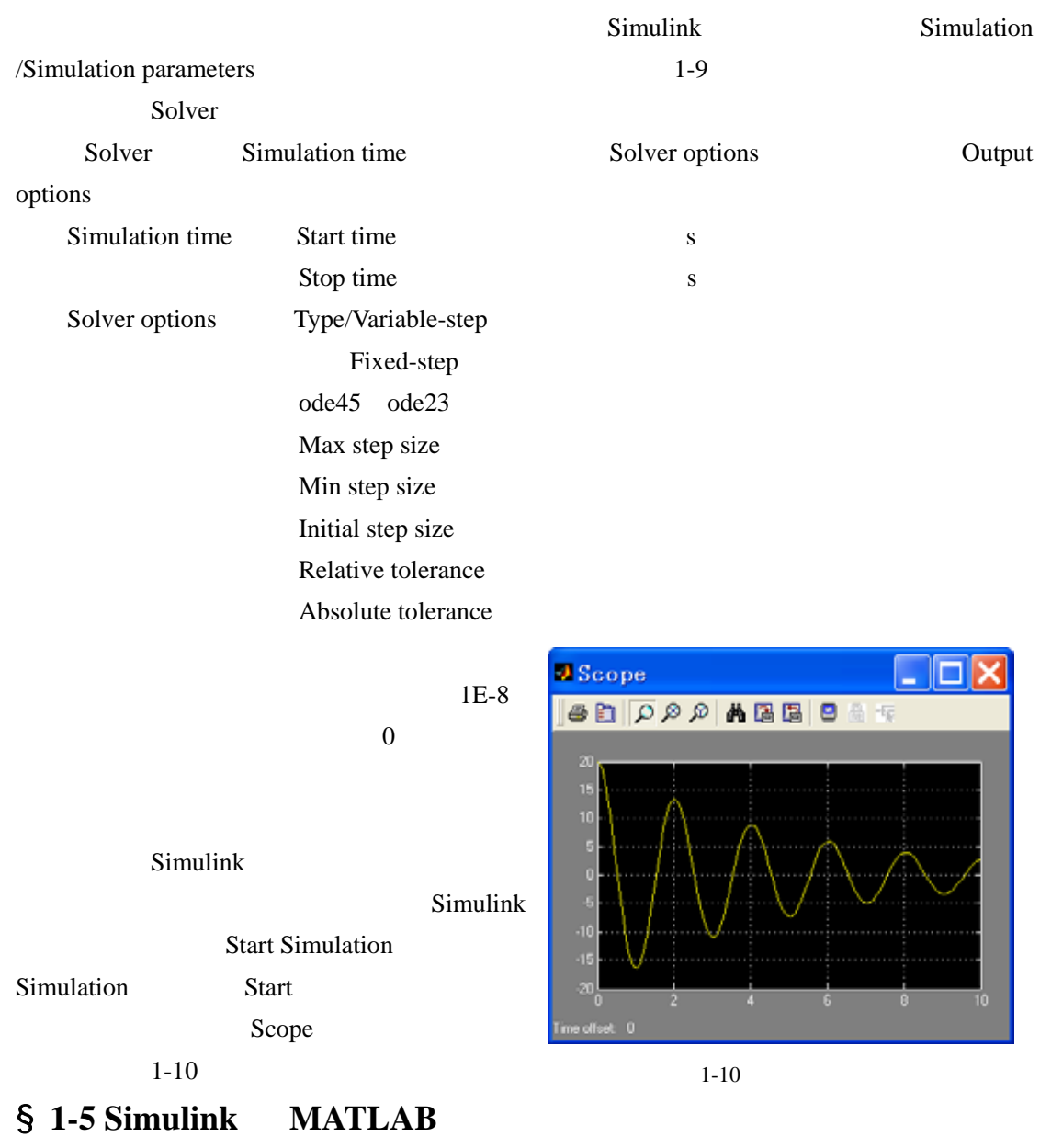

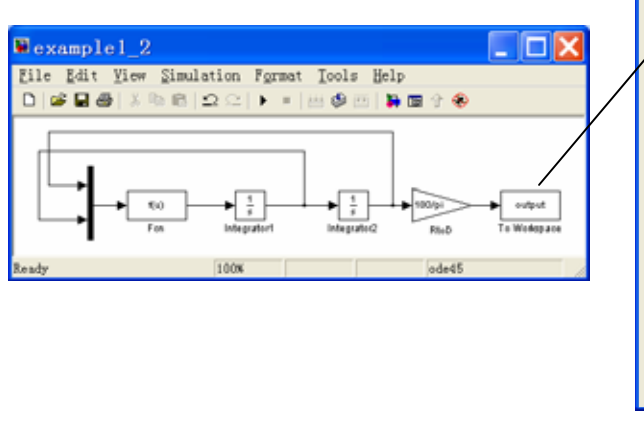

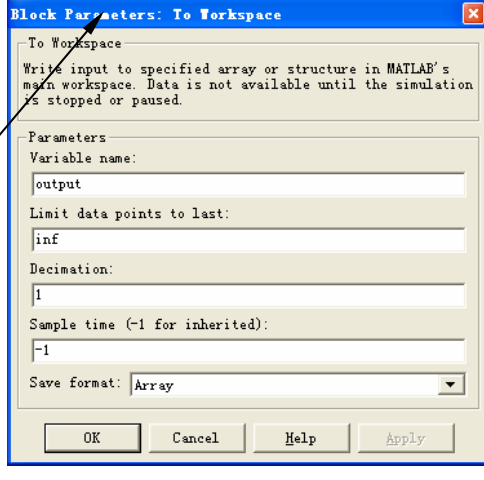

1-11 Simulink MATLAB

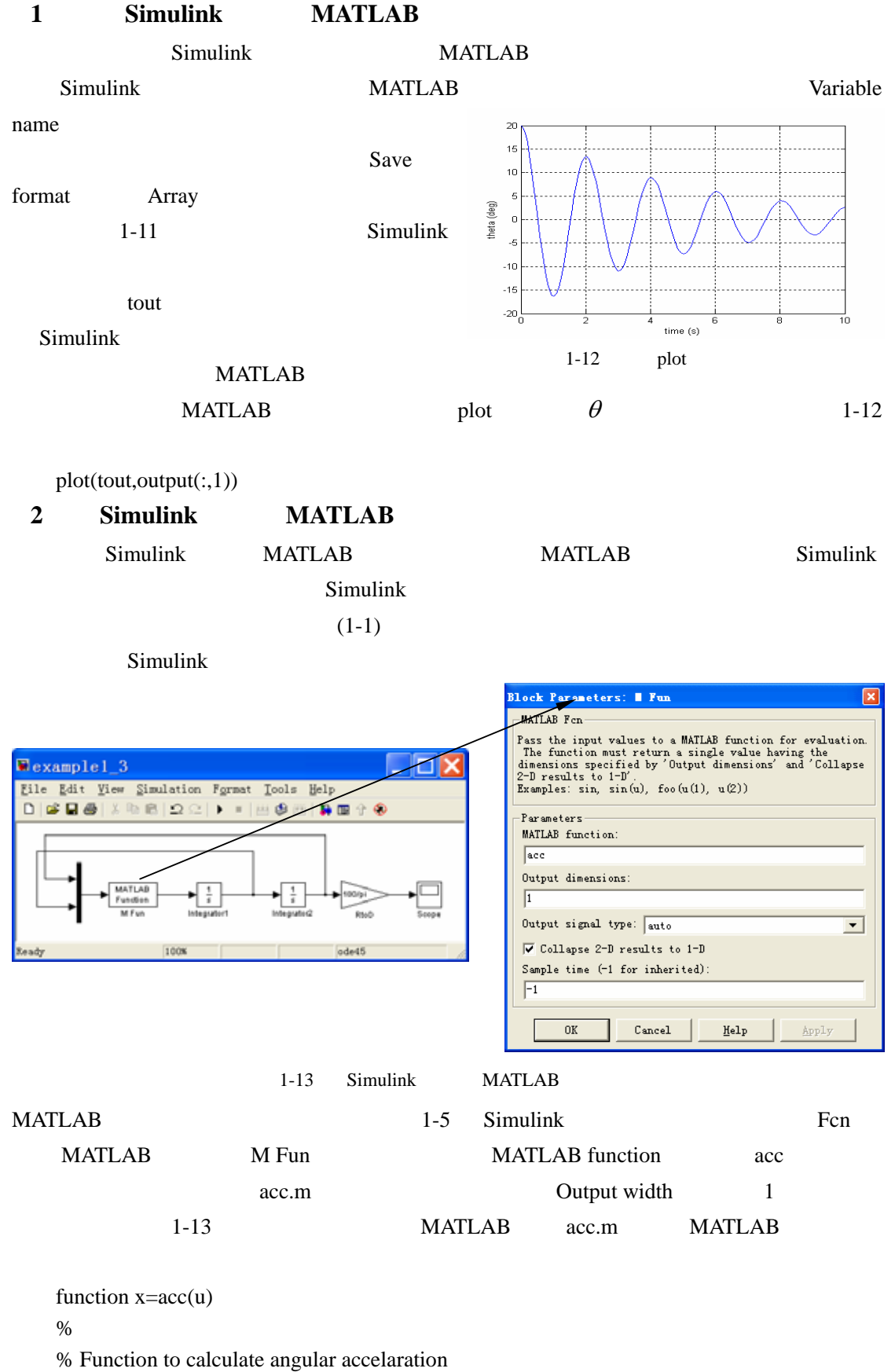

%

 $x=-0.4*u(2)-9.8*sin(u(1));$ 

#### MATLAB Simulink